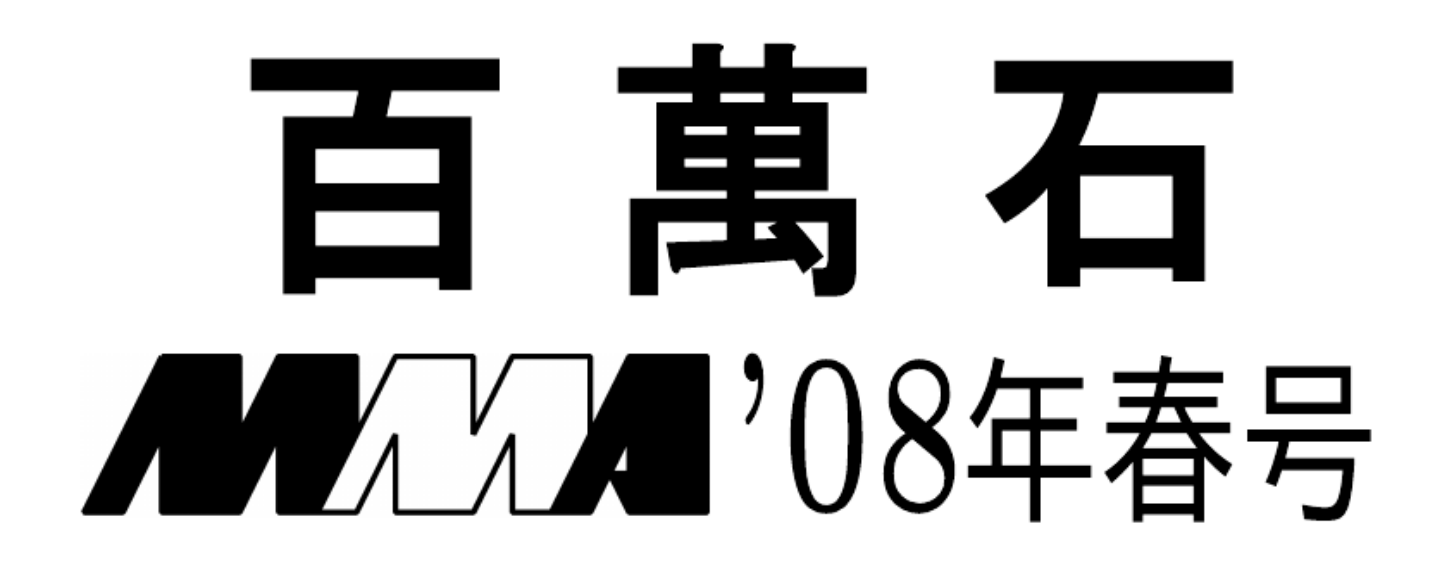

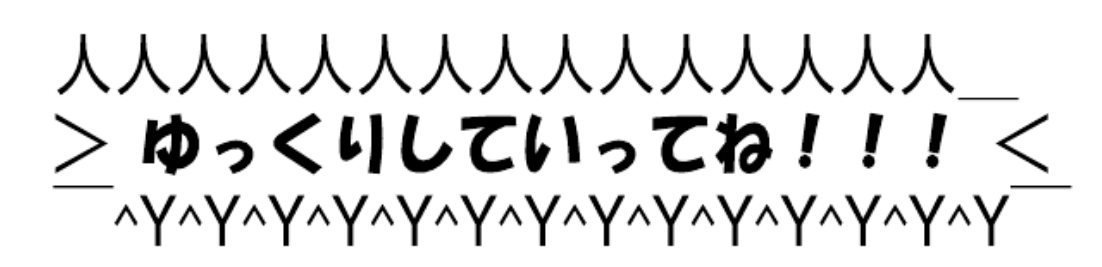

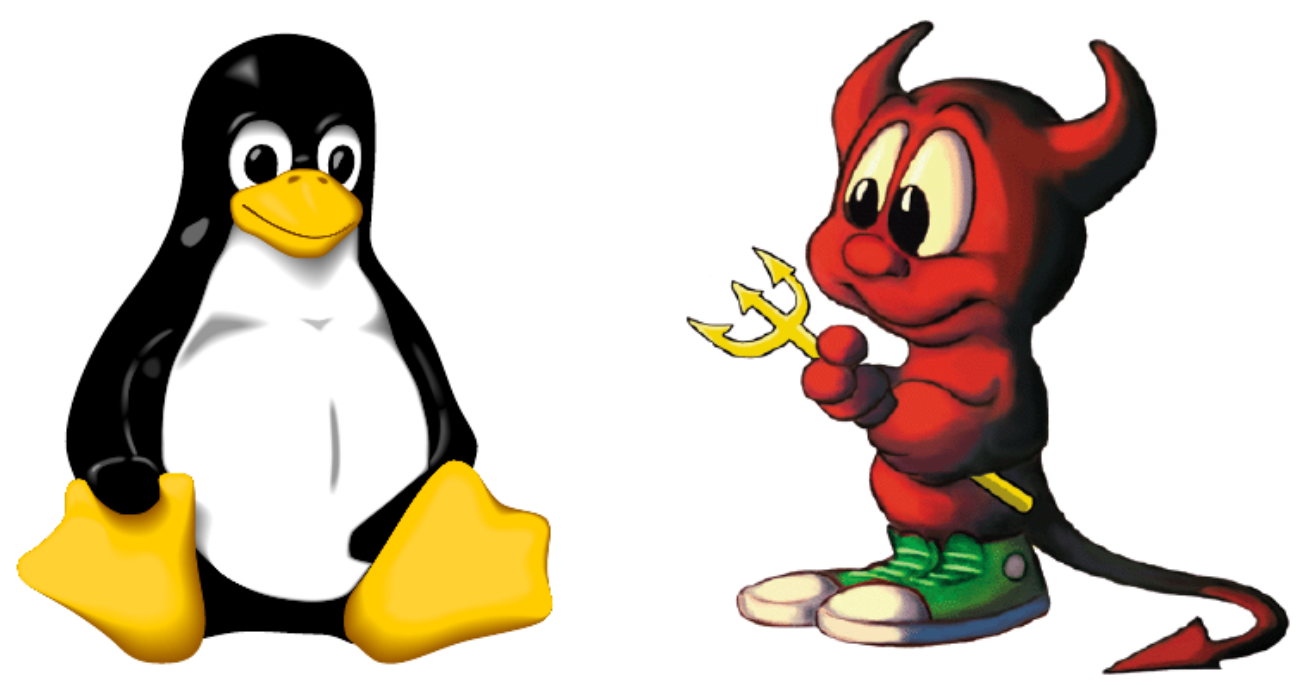

<span id="page-1-0"></span> $2008$  MMA  $\cdot$  $\rm MMA$ MMA, Microcomputer Making Association ,  $\mathcal{A}$ ,  $\mathcal{C}$ PU extension and  $\mathcal{A}$  ${\rm FPGA}$  cpu  ${\rm CPU}$  , web  ${\rm Vee}$ 

 $ACM$  ,  $\ldots$ りをしています.

 $\begin{minipage}[c]{0.8cm} {\small\textbf{MMA}} {\small\textbf{MSD}} {\small\textbf{OS}} {\small\textbf{OS}} {\small\textbf{ON}} {\small\textbf{O}} {\small\textbf{S}} {\small\textbf{S}} {\small\text$  $\text{UNIX}$  $\rm{MMA}$  , に入れることが出来ます. また, 様々な計算機や工具などの揃った部室を使用することが出来ます.  $\lambda$ , OB  $\lambda$ してしまうようです.  $\lambda$ ,  $\lambda$  MMA  $\lambda$ 動の出来る方を特に求めています.

 $\bar{R}$ MMA , mura@mma.club.uec.ac.jp  $4/6 - 4/8$  $\,$ ,  $\,$ ,  $P$ henom 9750  $\cdot$ 

<span id="page-2-0"></span>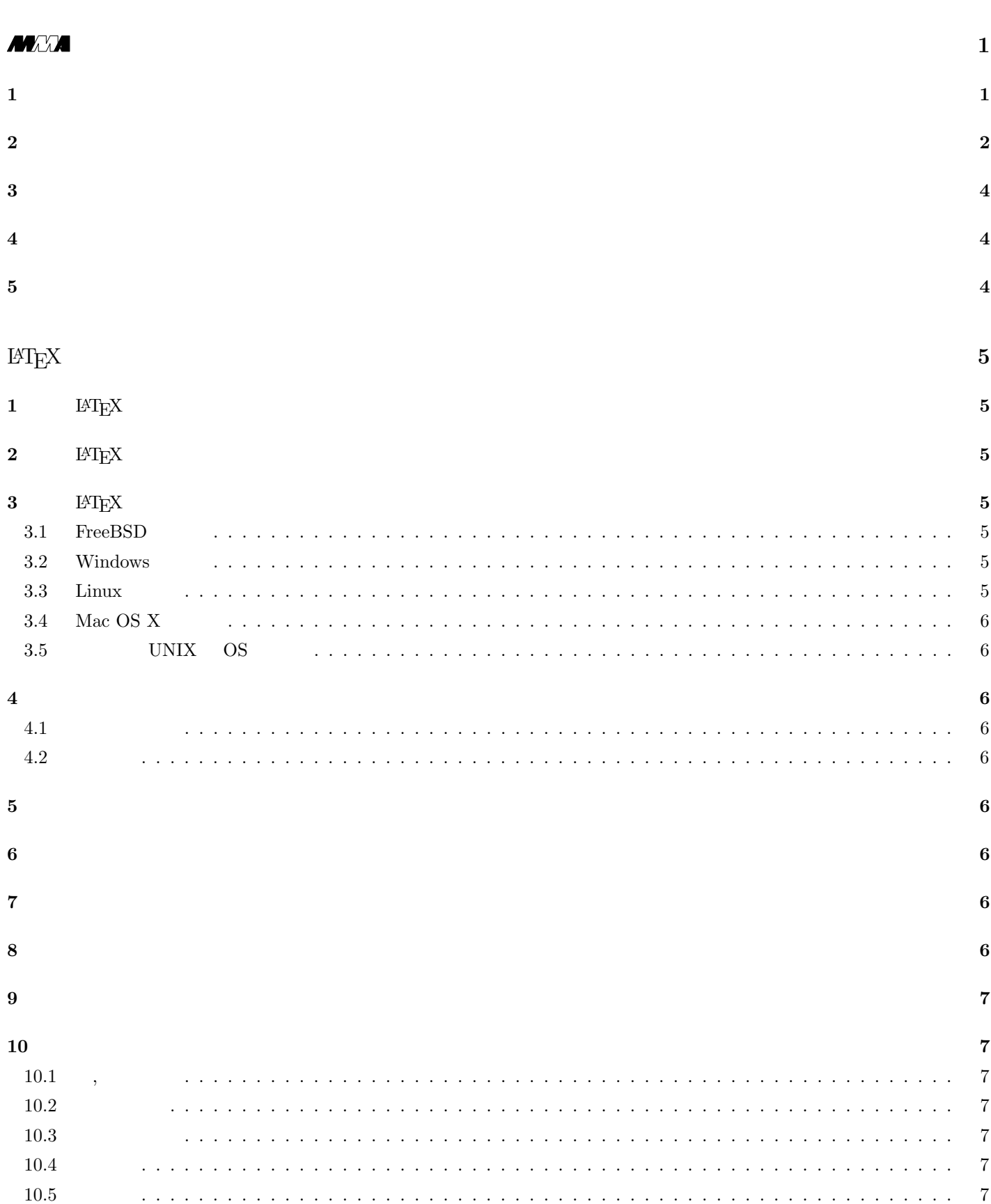

 $\mathbf{i}$ 

 $\ddot{\text{ii}}$ 

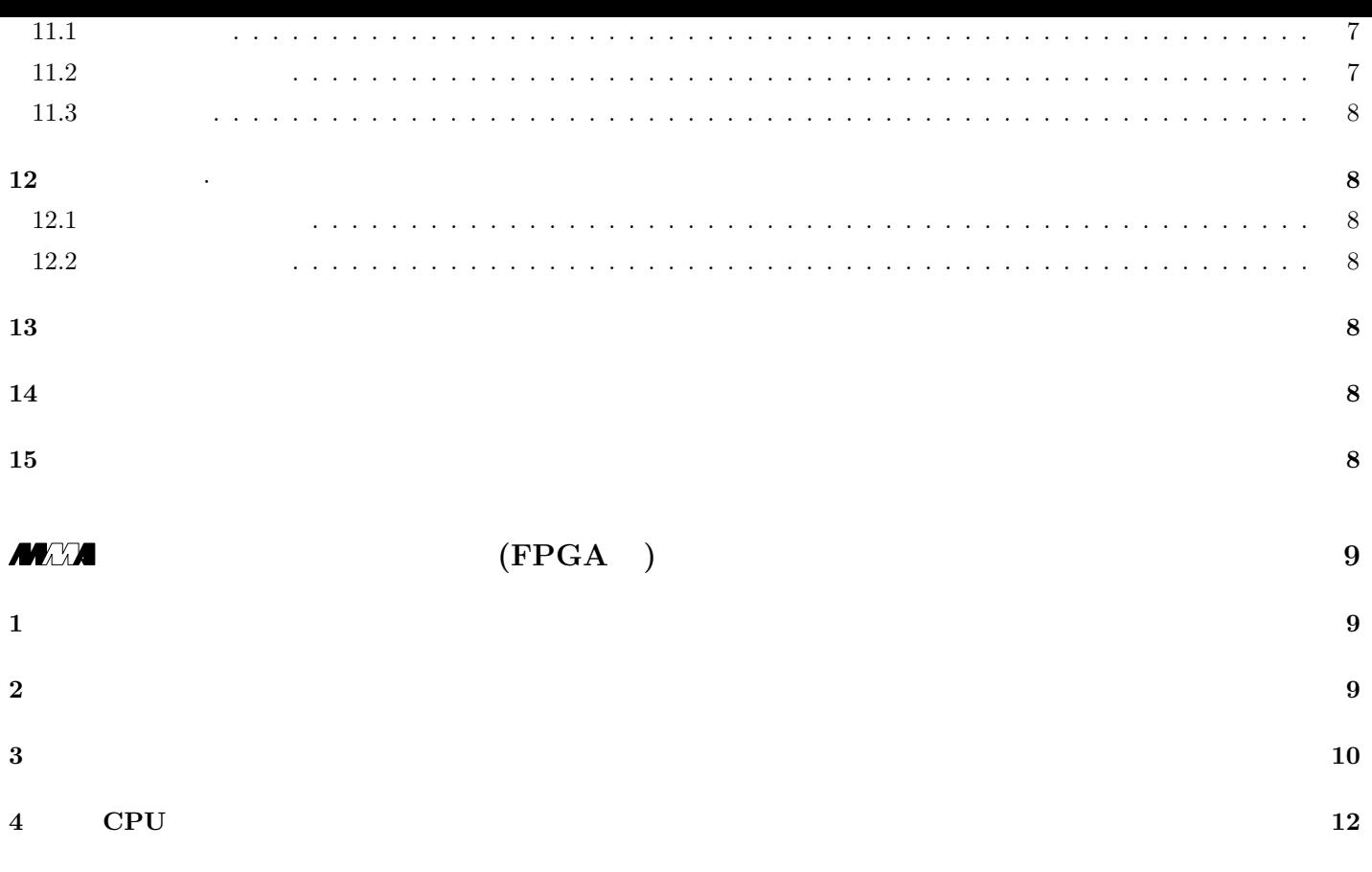

**5 [FPGA](#page-7-0)** 13

# oku oku@mma.club.uec.ac.jp

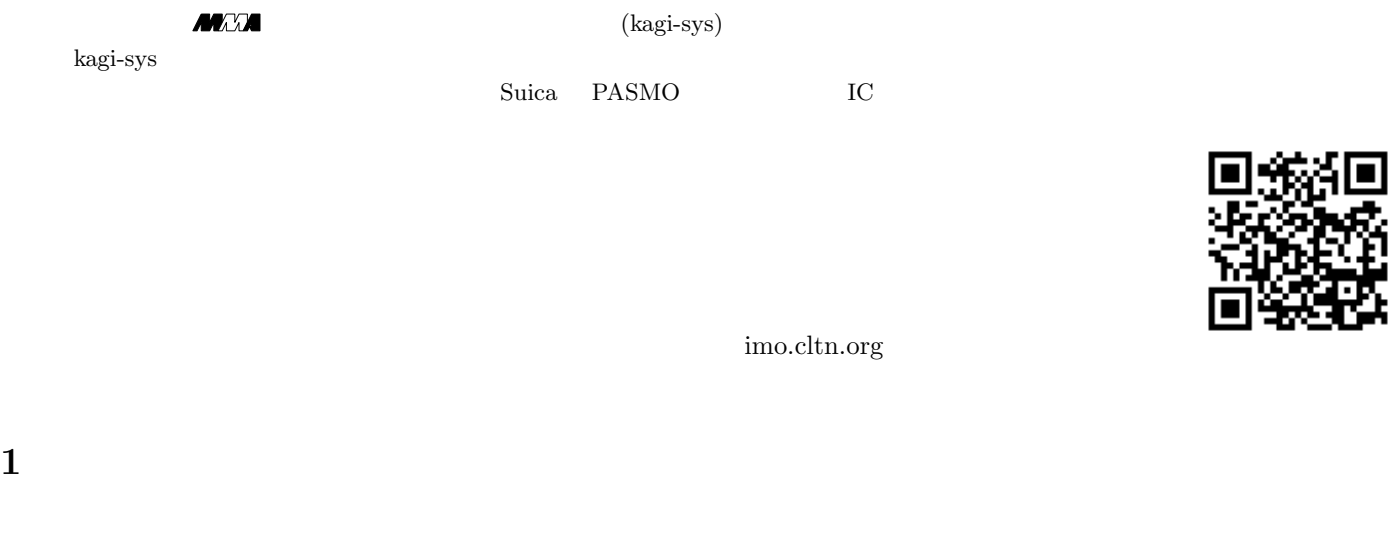

<span id="page-4-0"></span>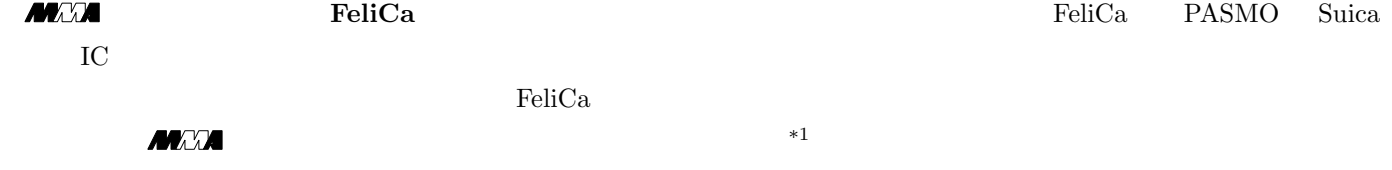

### **FeliCa**

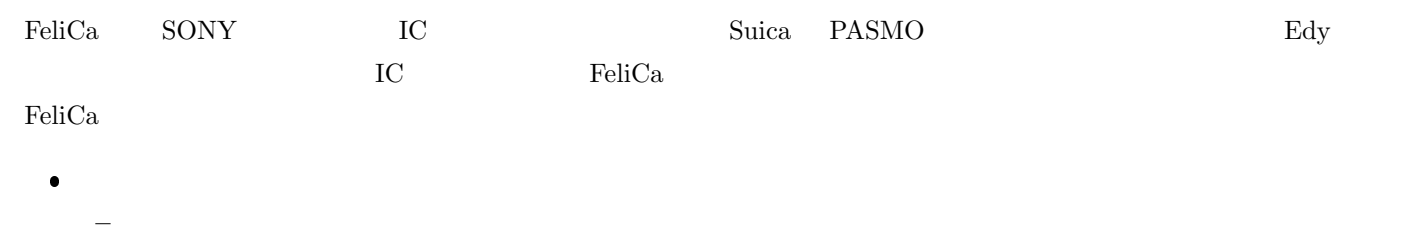

- **–** 無線式であるため、アクセス機器を部屋の内部に設置できる  $\bullet$
- **−** kagi-sys **–** 原理的にはカード ID の複製が可能\*2

 $ID$ 

\*1

<span id="page-4-1"></span> $\ast 2$   $\qquad$  kagi-sys  $\,$ 

<span id="page-5-0"></span>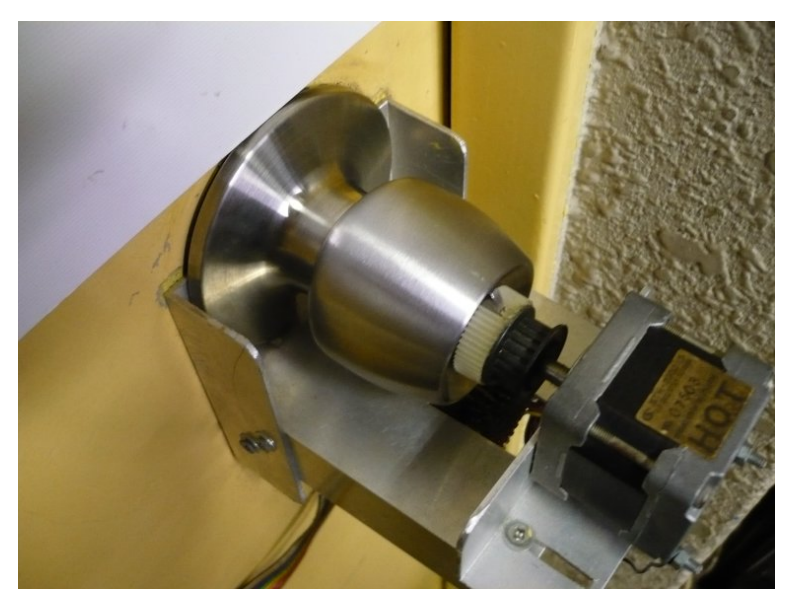

 $\mathbf{1}$   $\mathbf{1}$ 

kagi-sys  $^{*3}$ 

 $ON/OFF$ 

### $FT245RL$

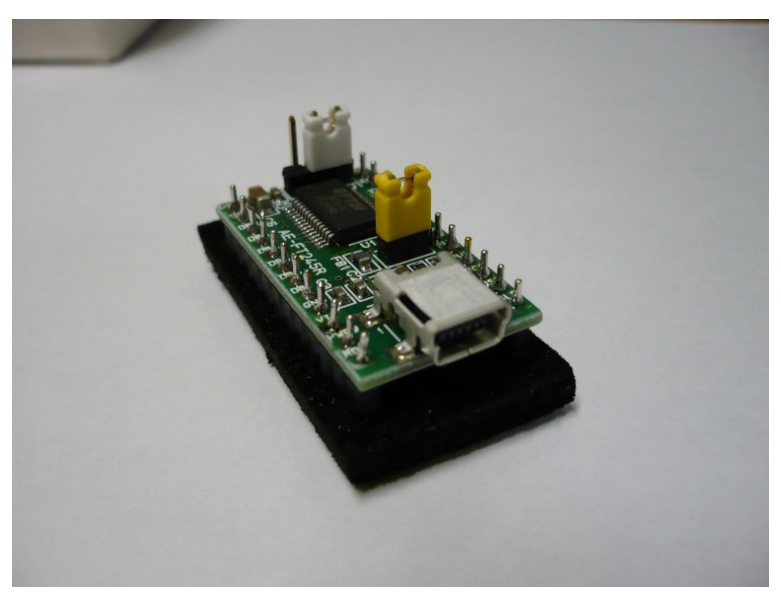

**2** FT245RL

 $ON/OFF$  5V  $ST245RL$ 

<span id="page-5-1"></span> $*3$ 

 $TTL$  I/O

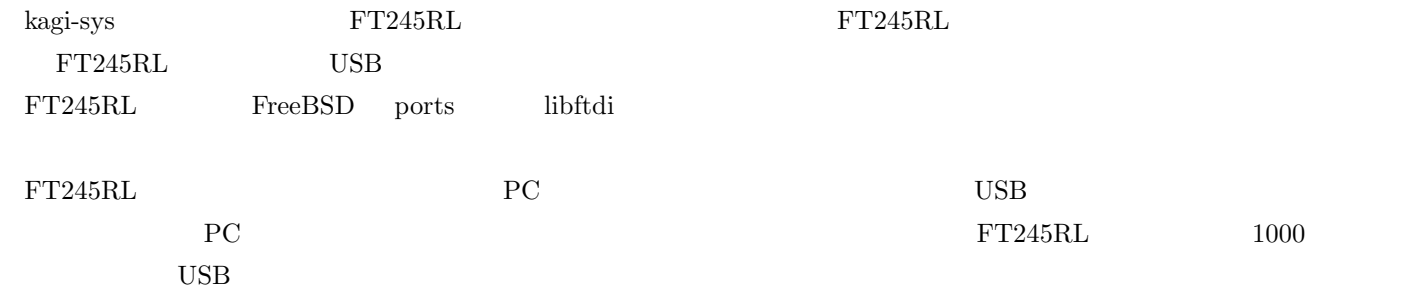

### **PaSoRi FeliCa**

<span id="page-6-1"></span>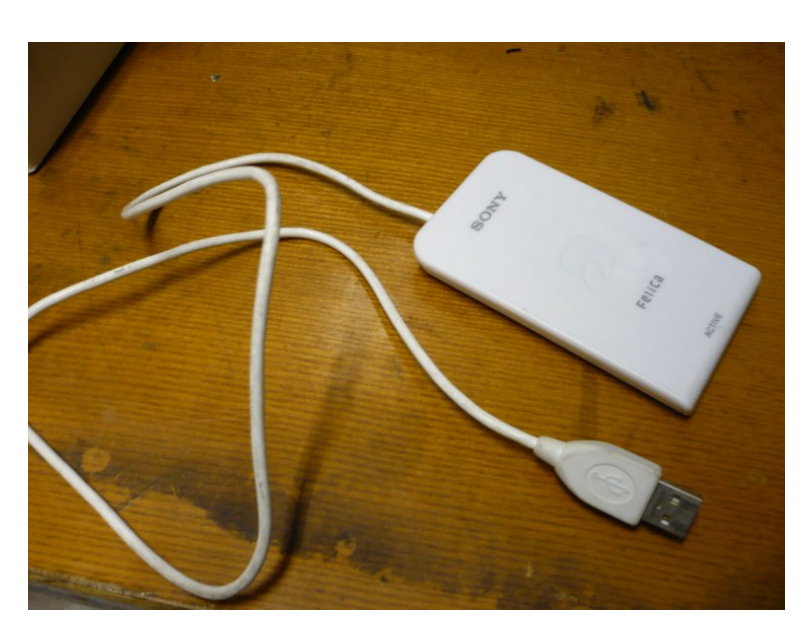

**3** SONY PaSoRi

<span id="page-6-0"></span>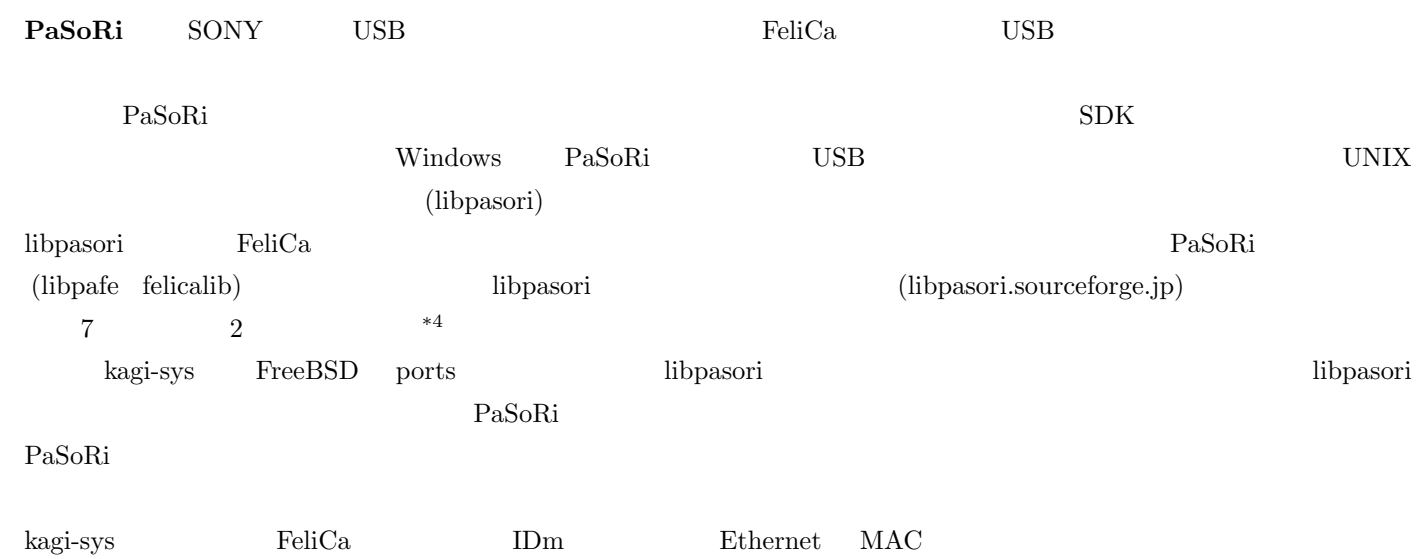

<span id="page-7-0"></span>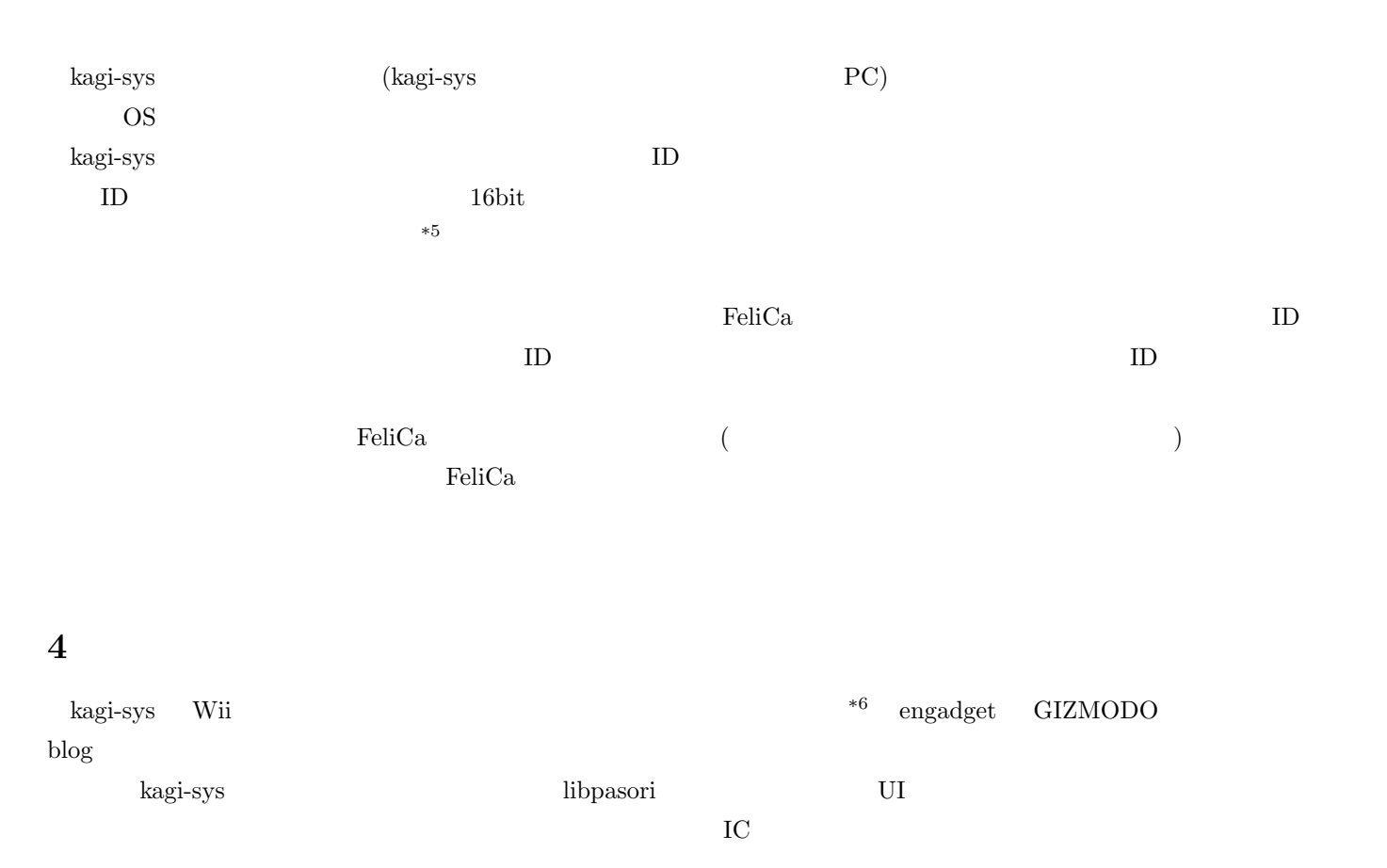

### <span id="page-7-2"></span>**5** まとめ

<span id="page-7-1"></span> $\blacksquare$ kagi-sys terminon terminon terminon terminon terminon terminon terminon terminon terminon terminon terminon

 $*5$ 

<span id="page-7-4"></span><span id="page-7-3"></span><sup>\*6</sup> http://jp.youtube.com/watch?v=ksi4jm Gkjk

 $\mathbf{L}$ 

<span id="page-8-0"></span>moechar moechar@mma.club.uec.ac.jp

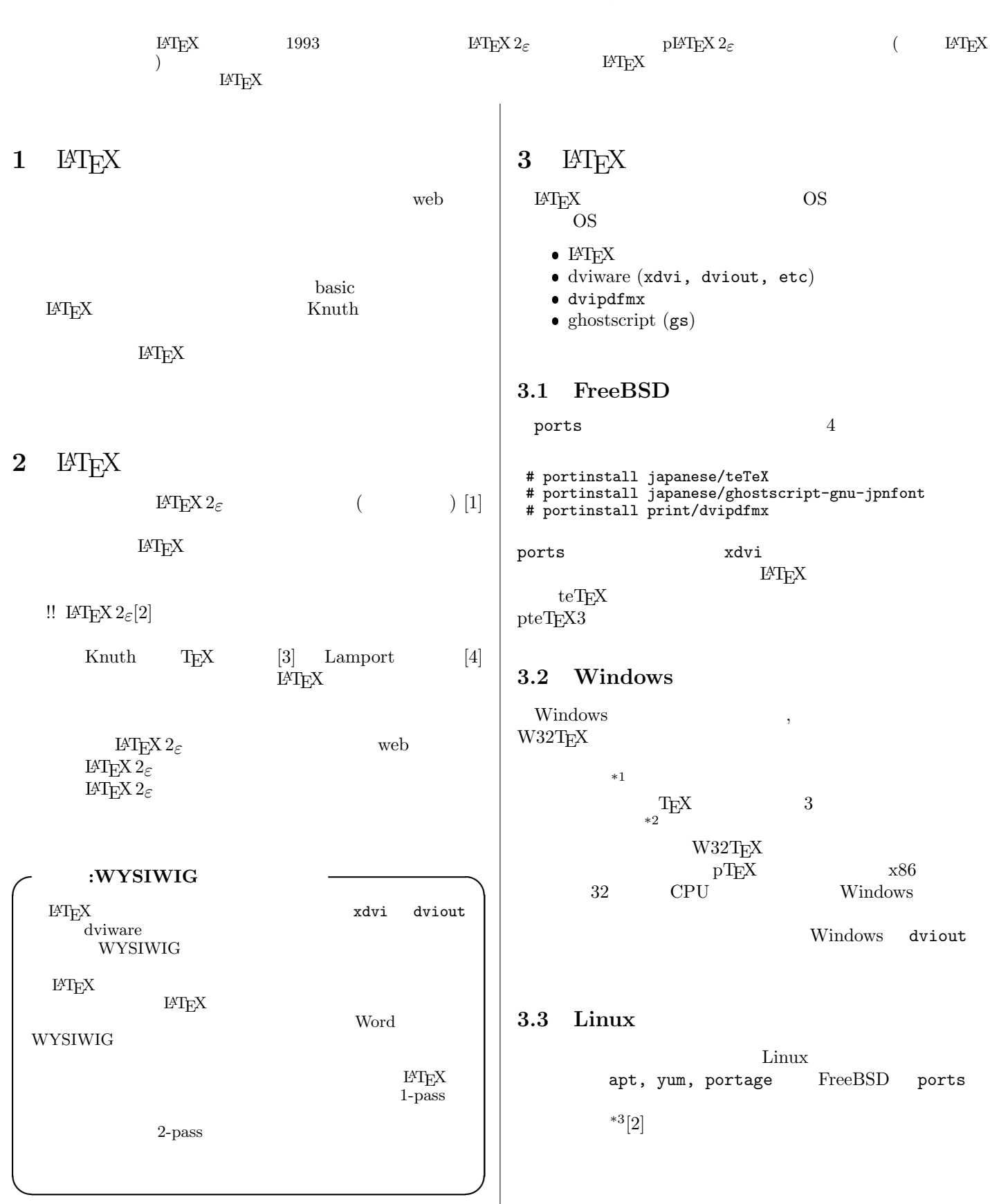

<span id="page-8-2"></span><span id="page-8-1"></span> $*^{1}$  http://www.fsci.fuk.kindai.ac.jp/kakuto/win32-ptex/

<sup>\*2</sup> http://www.ms.u-tokyo.ac.jp/*∼*abenori/

<span id="page-8-4"></span><span id="page-8-3"></span><sup>\*3</sup> http://oku.edu.mie-u.ac.jp/*∼*okumura/texwiki/?Linux

<span id="page-9-4"></span><span id="page-9-2"></span><span id="page-9-1"></span><span id="page-9-0"></span>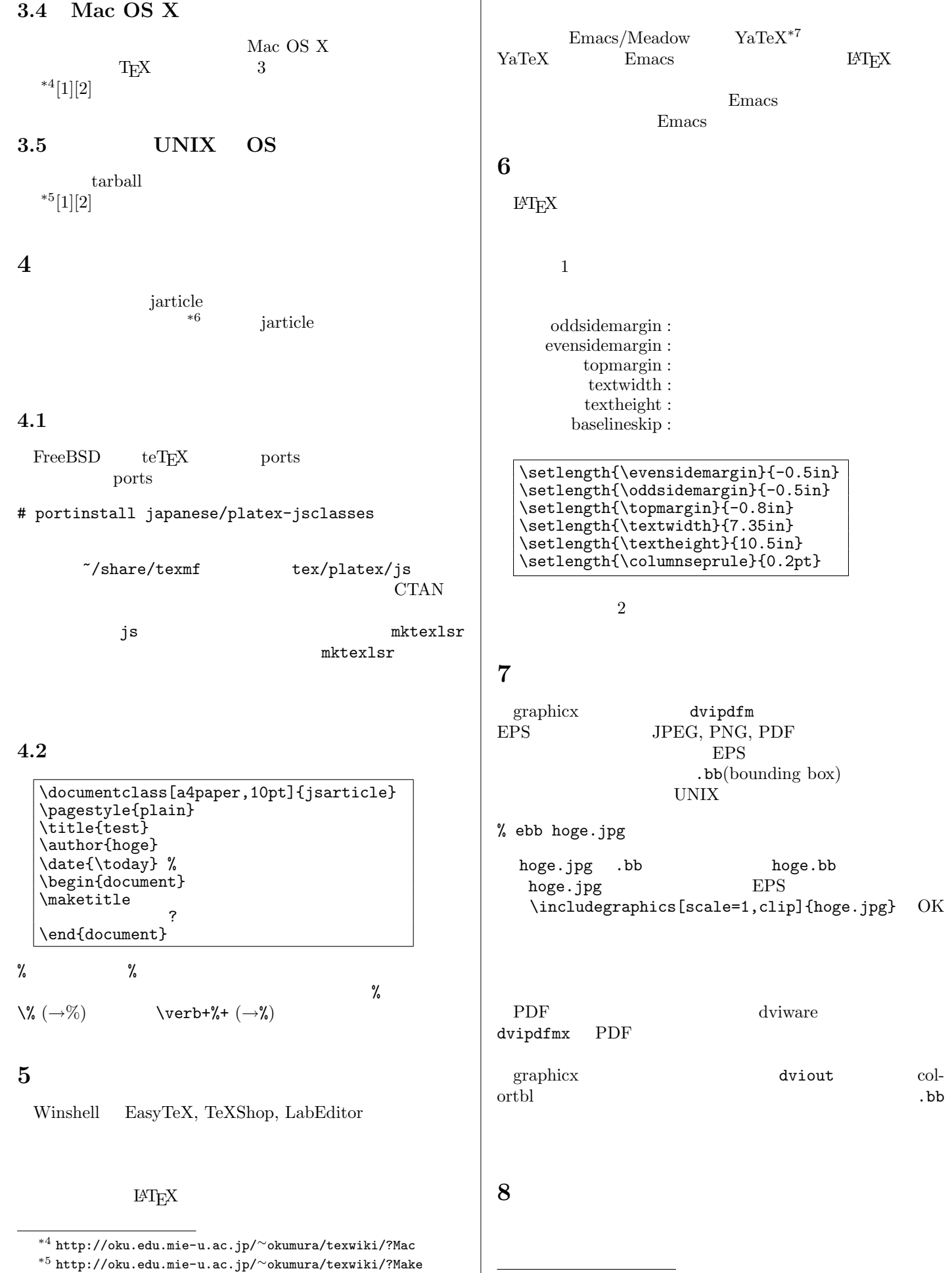

<span id="page-9-8"></span><span id="page-9-7"></span><span id="page-9-3"></span><sup>\*6</sup> http://oku.edu.mie-u.ac.jp/*∼*okumura/jsclasses/

<span id="page-9-9"></span><span id="page-9-6"></span><span id="page-9-5"></span> $^{\ast7}$ http://www.yatex.org/

<span id="page-10-6"></span><span id="page-10-5"></span><span id="page-10-4"></span><span id="page-10-3"></span><span id="page-10-2"></span><span id="page-10-1"></span><span id="page-10-0"></span>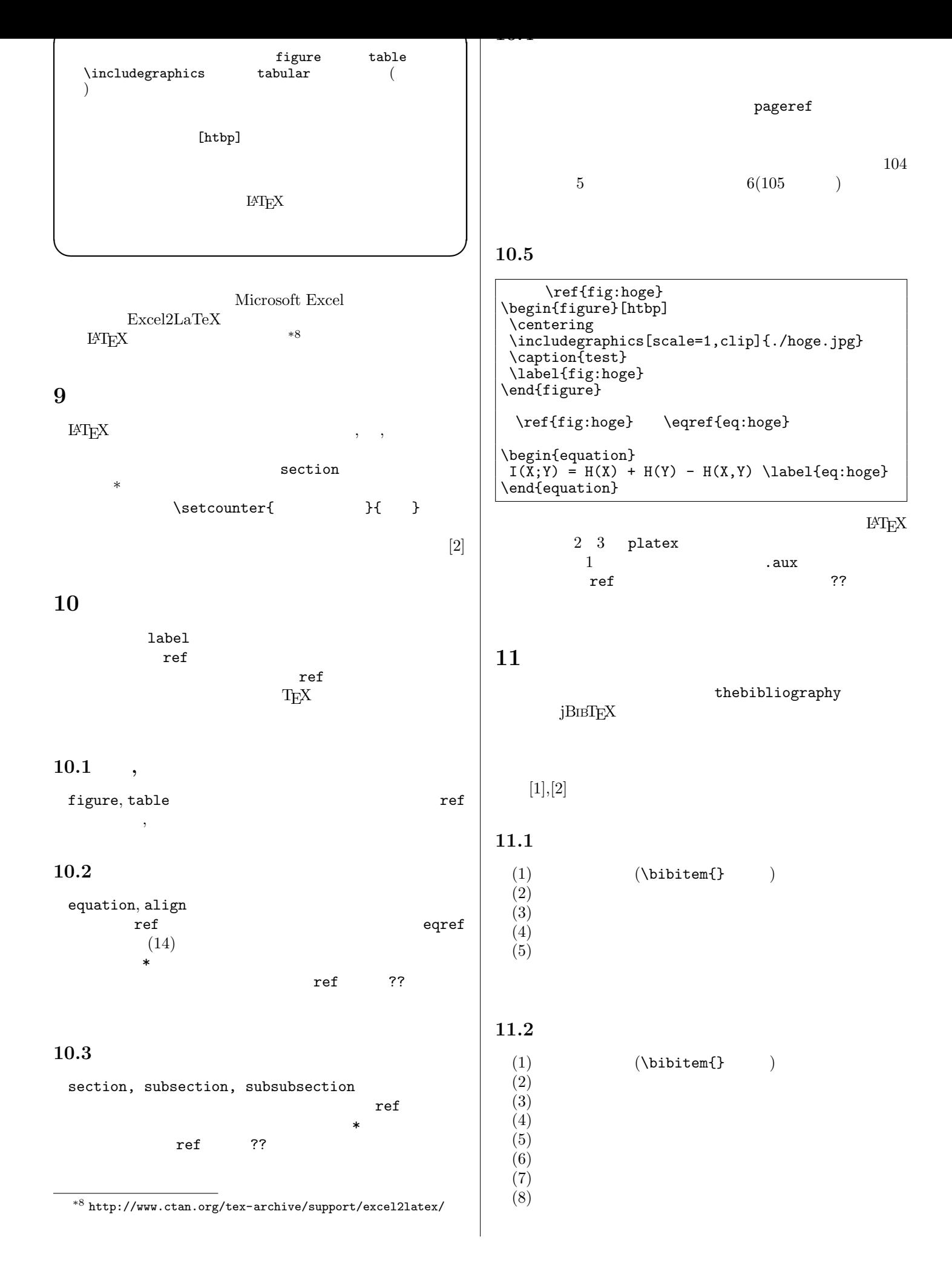

\bibitem{bib:oku} , SSH, , 2004 12 \bibitem{bib:kol} A. Kolmogorov, ''Logical basis for information theory and probability theory", {\em IEEE Trans. Inform. Theory}, Vol.~14, No.~5, pp. 662--664, Sep 1968. \end{thebibliography}

<span id="page-11-2"></span><span id="page-11-1"></span><span id="page-11-0"></span>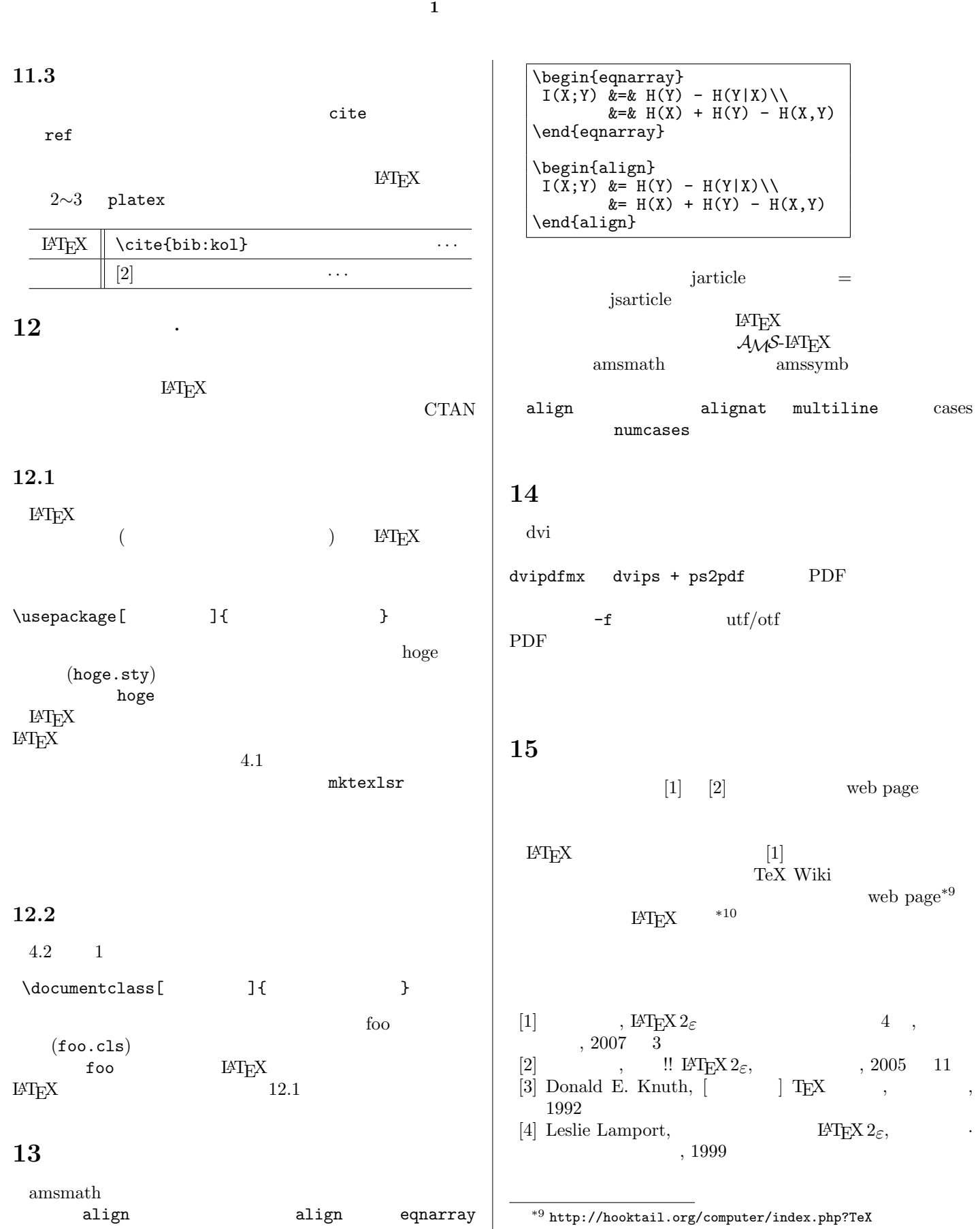

<span id="page-11-9"></span><span id="page-11-8"></span><span id="page-11-7"></span><span id="page-11-6"></span><span id="page-11-5"></span><span id="page-11-4"></span><span id="page-11-3"></span><sup>\*10</sup> http://www.h4.dion.ne.jp/*∼*latexcat/intro/intro-index.html

 $\sqrt{ }$ 

oku

oku@mma.club.uec.ac.jp

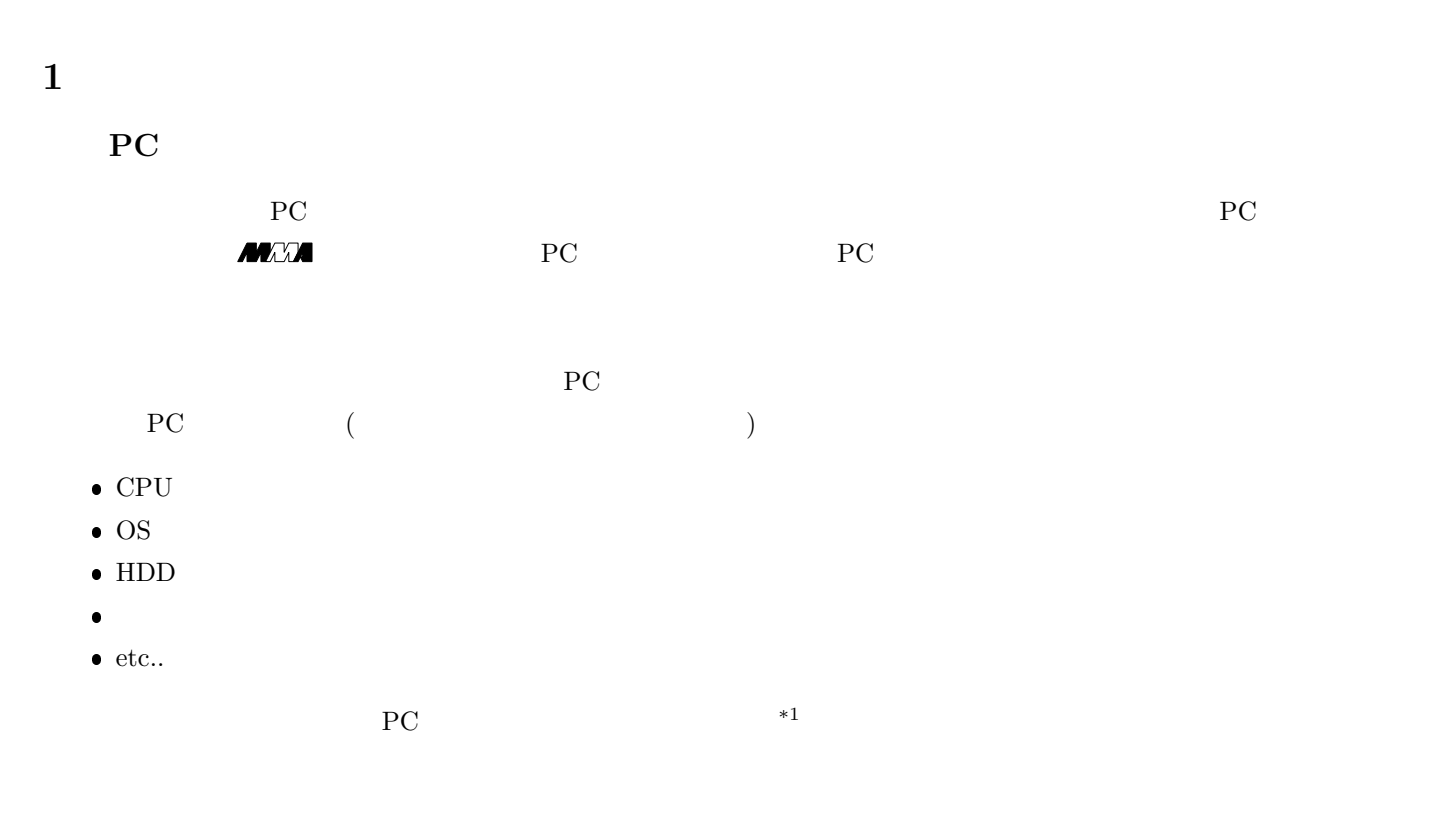

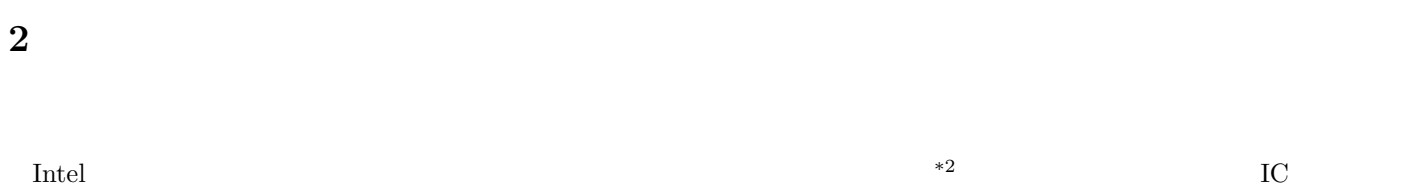

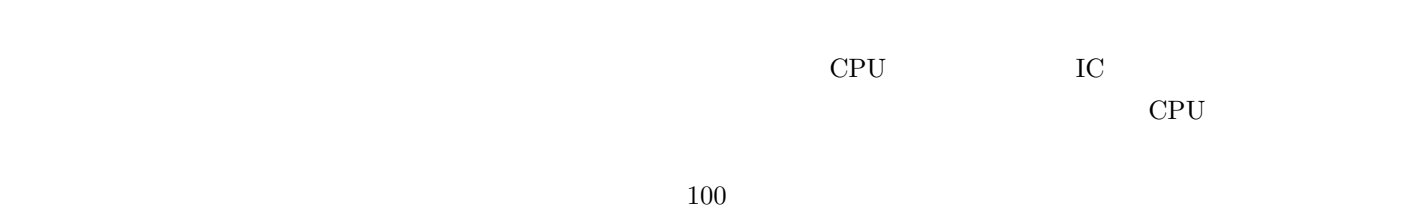

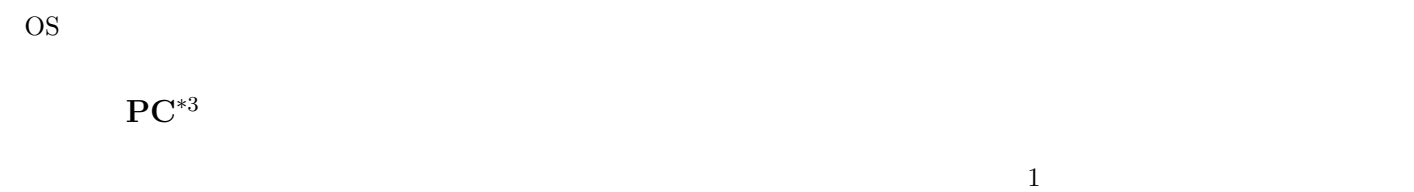

### $\bullet$  32bit  $RISC-CPU$

- $\bullet$  USB1.1
- $\bullet$  RAM
- $\bullet$  VGA

 $^{*2}$  IA-64  $^{12}$  IA-64  $^{12}$ 

 $*1$ 

<span id="page-12-1"></span><span id="page-12-0"></span><sup>\*3</sup>  $OS$ 

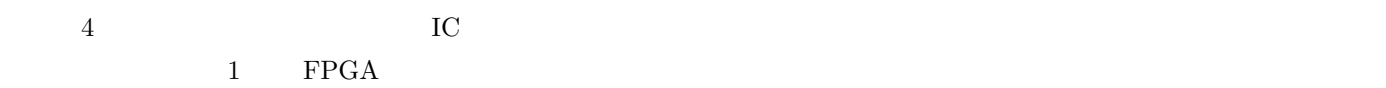

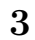

**3** and  $\overline{\phantom{a}}$  **3 IC** (Level 0)  $0 \quad 1 \qquad \qquad 0 \quad 1$  $\begin{min}\text{AND} \hspace{1em} \text{OR} \hspace{1em} \text{XOR}(\hspace{1.5em}) \hspace{1.5em} \text{NOT} \end{min}\hspace{1em}$ 

 $\mathrm{IC}^{*4}$  $\overline{\mathsf{s}}$ Υ  $\overline{\mathfrak{o}}$  $\overline{0}$ 0

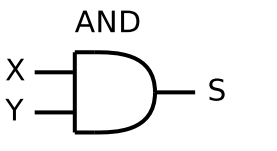

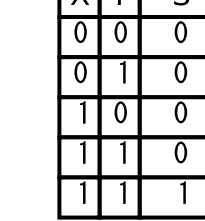

 $\bf 1$  AND MIL

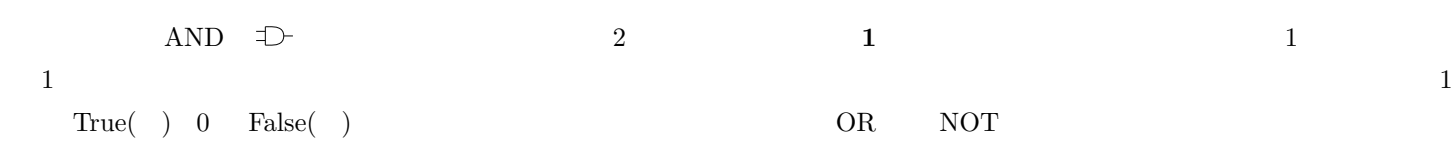

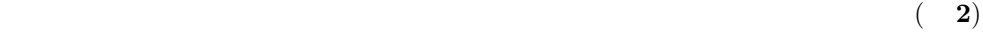

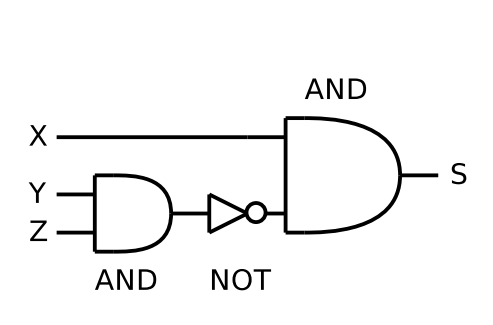

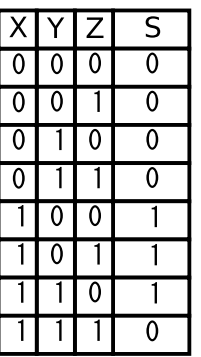

**2** 複雑な回路と真理値表

 $\textrm{AND} \qquad \textrm{OR} \qquad \textrm{NOT} \qquad \qquad ^{*5}$ **- FPGA** FPGA  $\blacksquare$  FPGA **EXECUTE AND** OR **EXECUTE (**  $)$  $\Lambda$ ND OR  $\begin{array}{cc} \text{CPU} \end{array}$ 

 $^{\ast 4}$  IC

<span id="page-13-0"></span> $IC$  $^{*5}$  74  $_{-10}$   $_{-10}$   $_{-10}$   $_{-10}$   $_{-10}$   $_{-10}$   $_{-10}$   $_{-10}$   $_{-10}$   $_{-10}$   $_{-10}$   $_{-10}$   $_{-10}$   $_{-10}$   $_{-10}$   $_{-10}$   $_{-10}$   $_{-10}$   $_{-10}$   $_{-10}$   $_{-10}$   $_{-10}$   $_{-10}$   $_{-10}$   $_{-10}$   $_{-10}$   $_{-$ 

<span id="page-14-0"></span>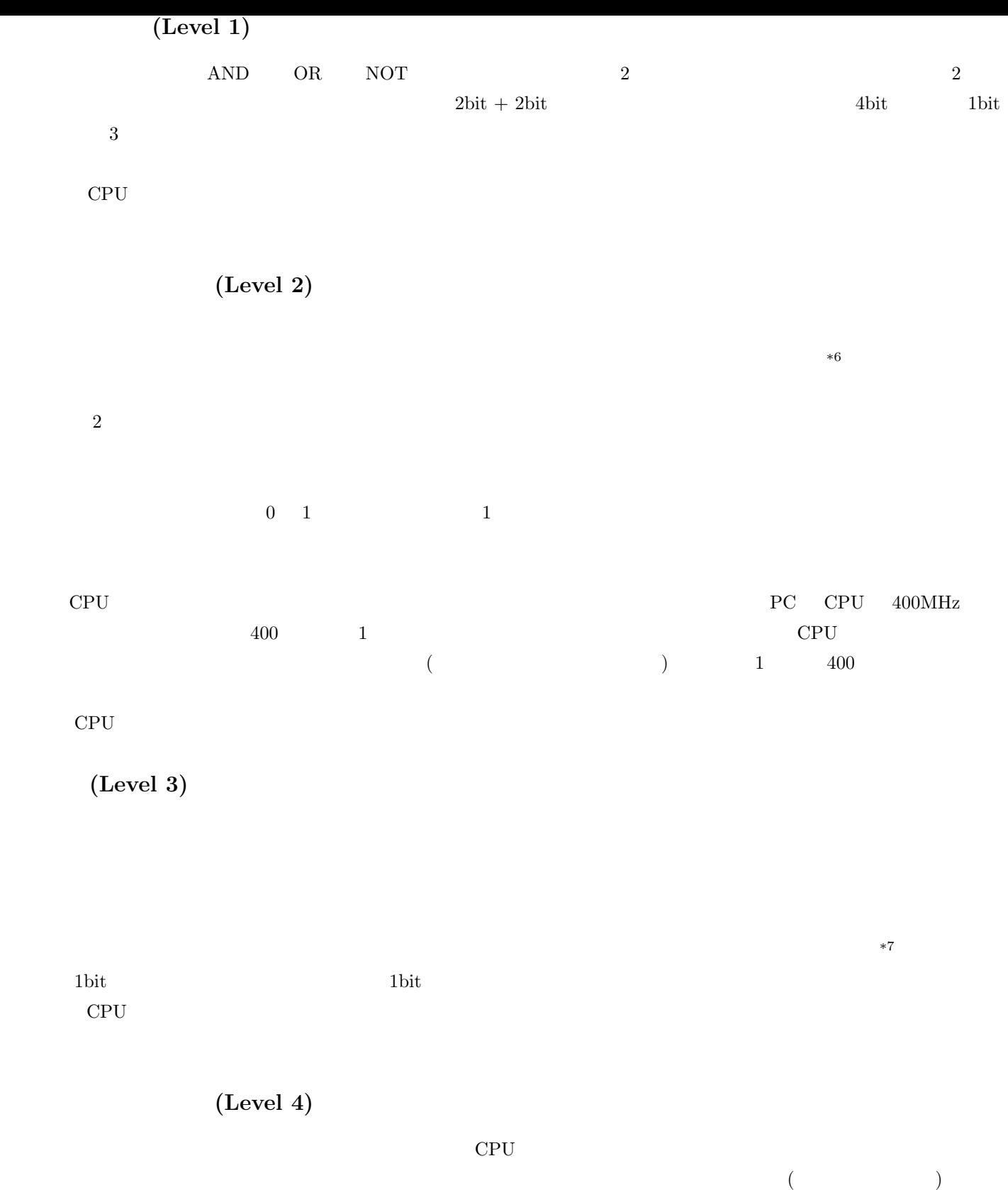

# **4** CPU

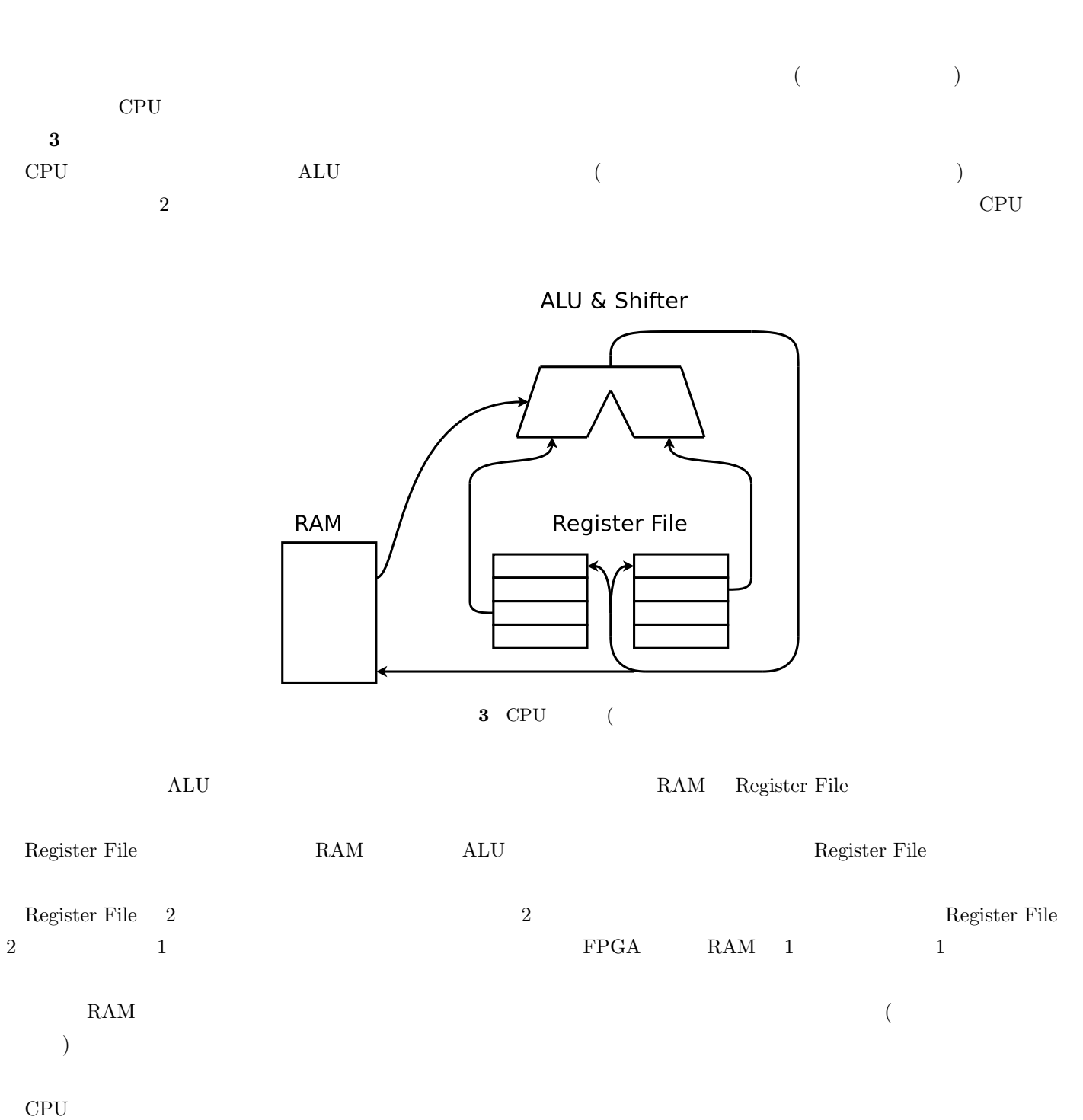

- - $\bullet$  ( )  $-\text{ALU} \tag{2}$ **–** ALU の結果データを入れるレジスタを指定する (1 )  $-$  ALU  $\,$ **–** (もし必要なら) 結果を入れる RAM のアドレスを指定する  $\bullet$  (RAM )  $-$  RAM  $\,$  $-$  RAM  $\,$  $\bullet$  (  $($ ー<br>**ALU**

 $CPU$ 

 $*8$ 

## 5 FPGA

### ${\bf FPGA}$

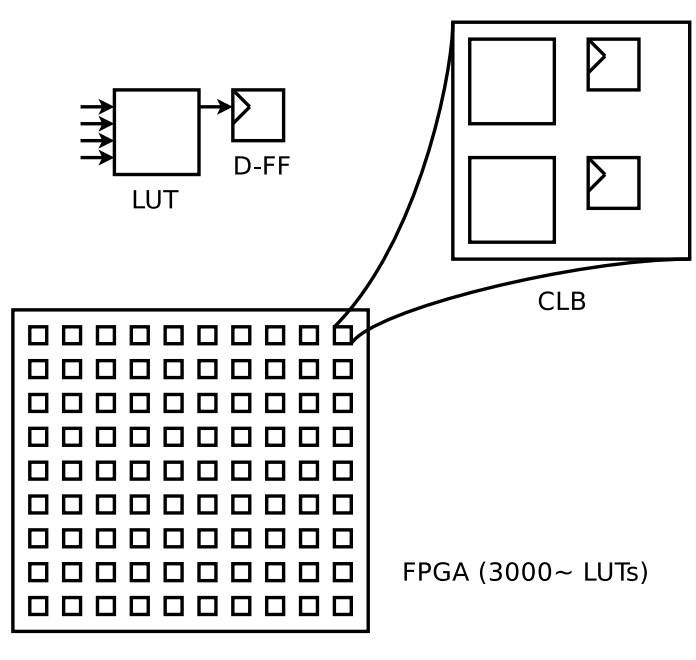

<span id="page-16-0"></span>4 FPGA

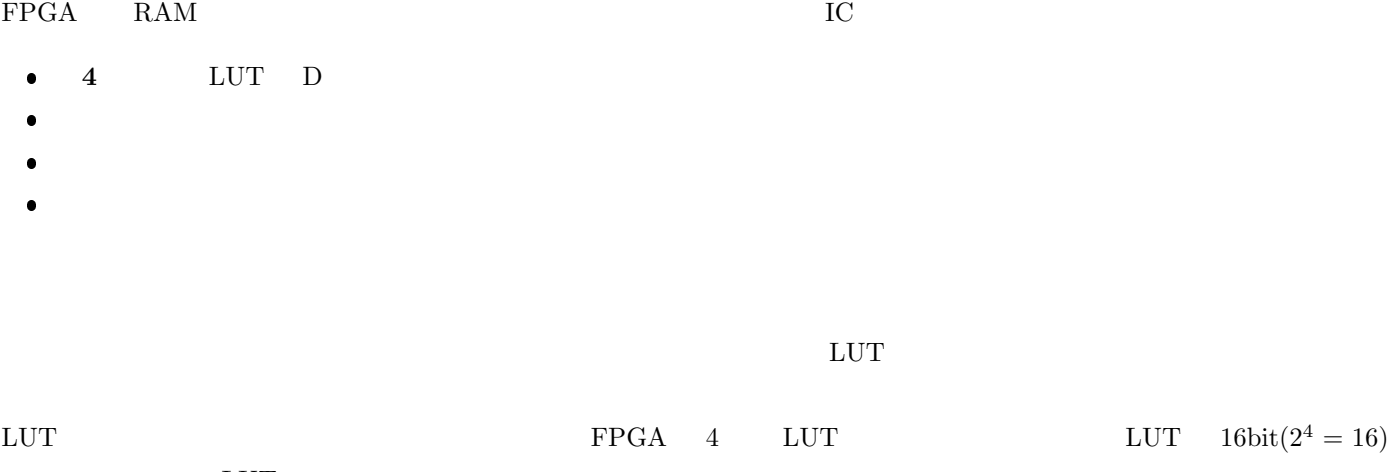

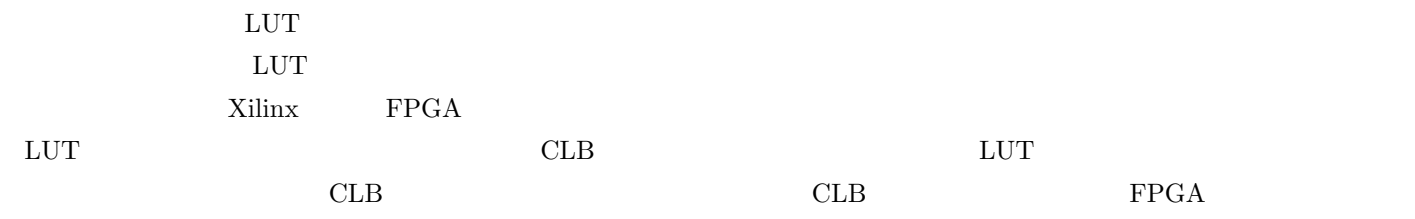

<span id="page-17-0"></span>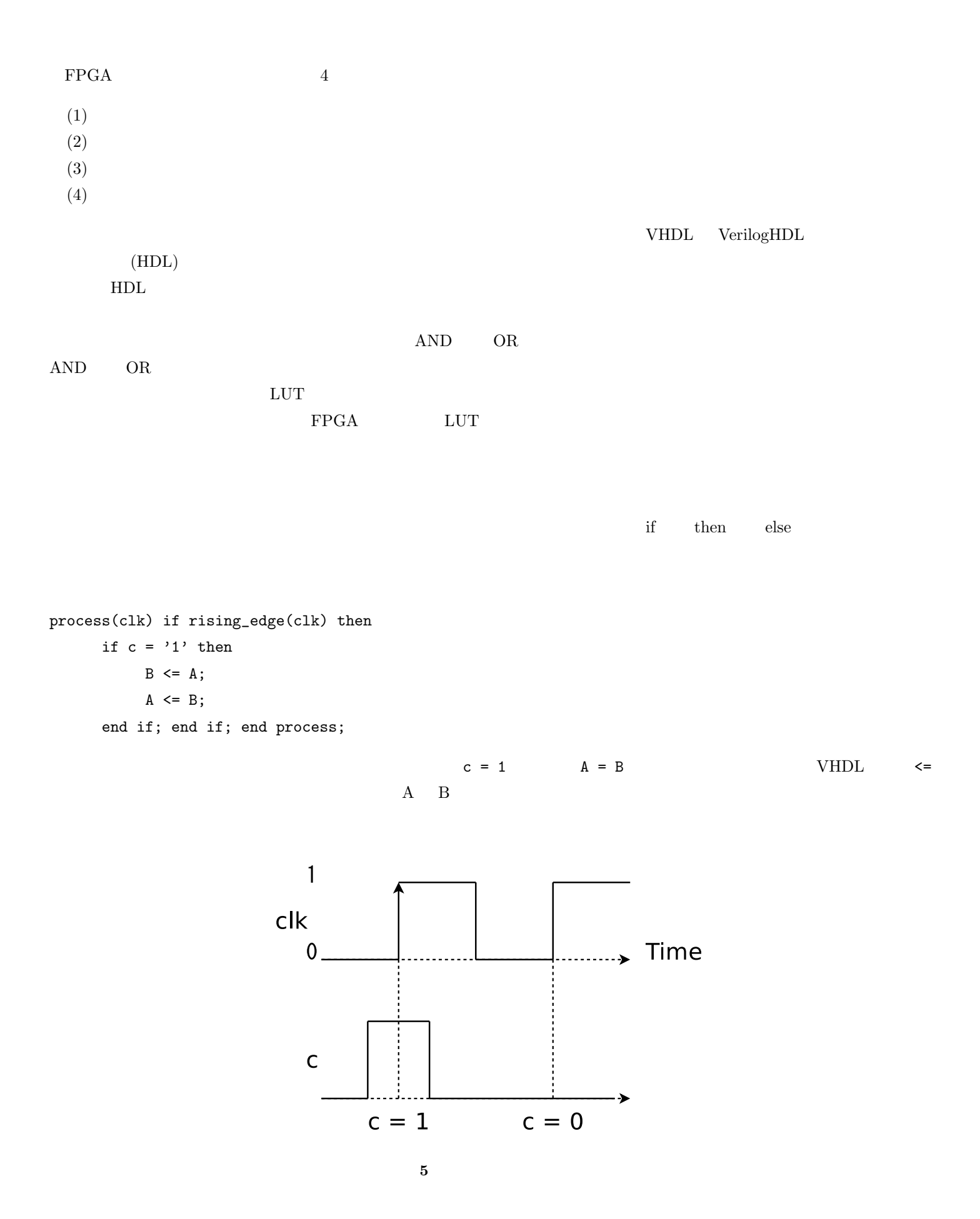

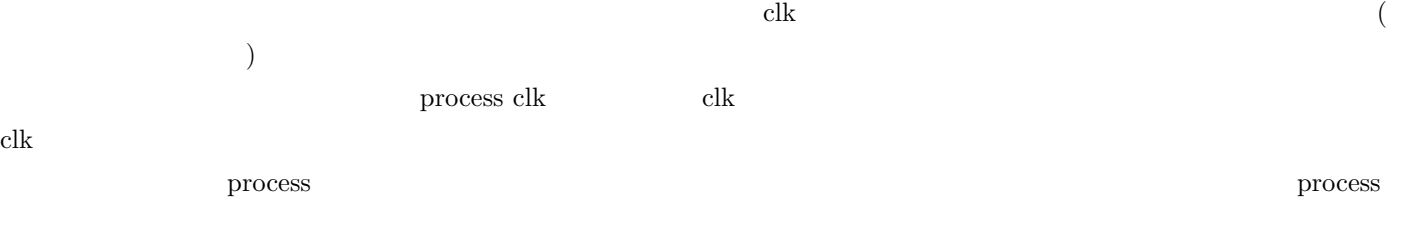

**6** a to the set of the set of the set of the set of the set of the set of the set of the set of the set of the set of the set of the set of the set of the set of the set of the set of the set of the set of the set of the  $($ 

### $\bullet$  FPGA

- $\bullet$  USB  $\mathrm{TCP}/\mathrm{IP}$
- $\bullet$  FPGA  $LUT$

 $\text{USB}$   $\text{RAM}$  $M\!C\!N$ 

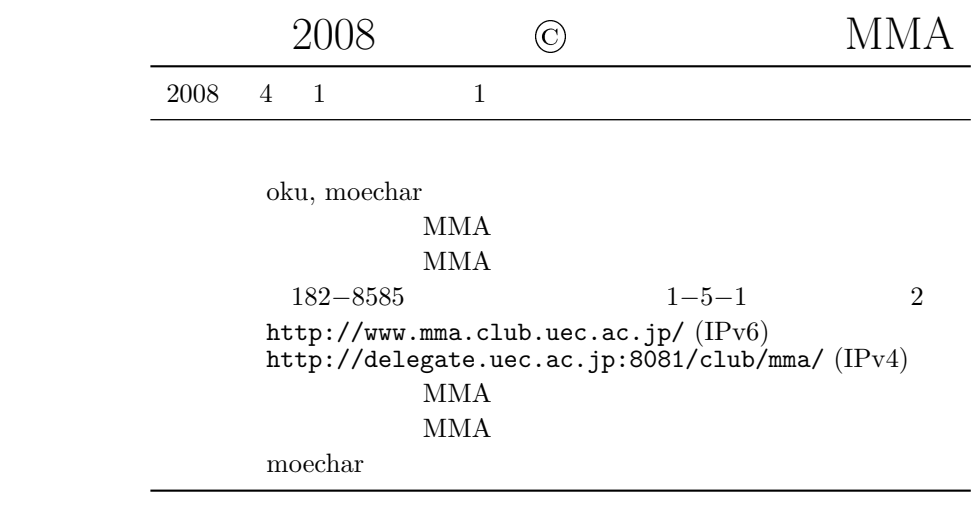

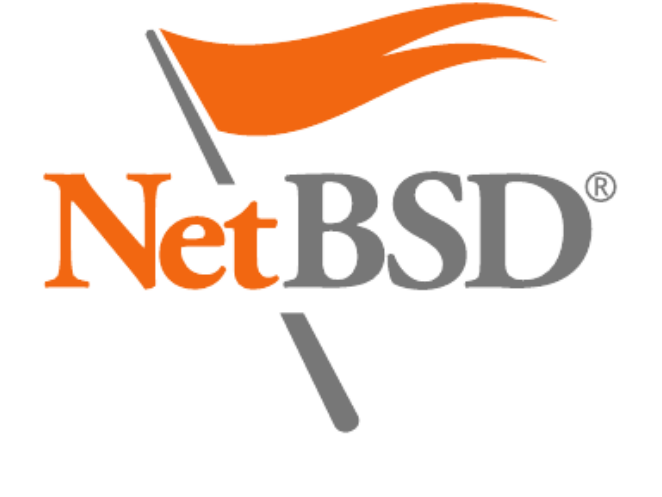

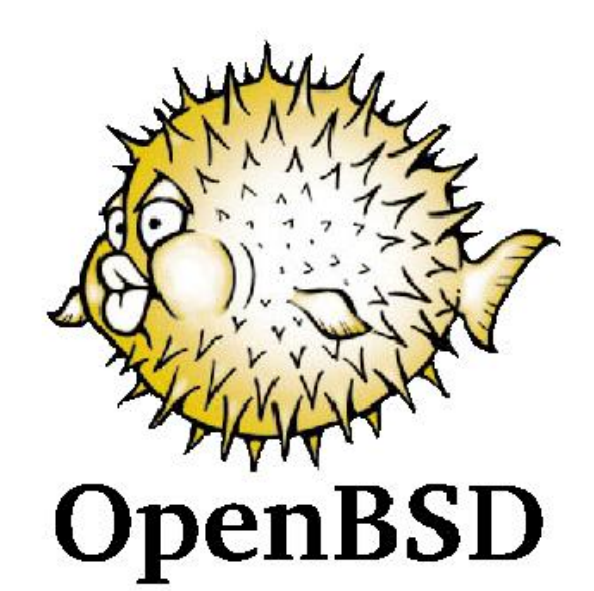